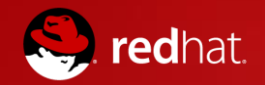

#### **JavaScript on Java EE**

Markus Eisele, @myfear Developer Advocate markus@jboss.org September, 2014

#### Java Developers and JavaScript

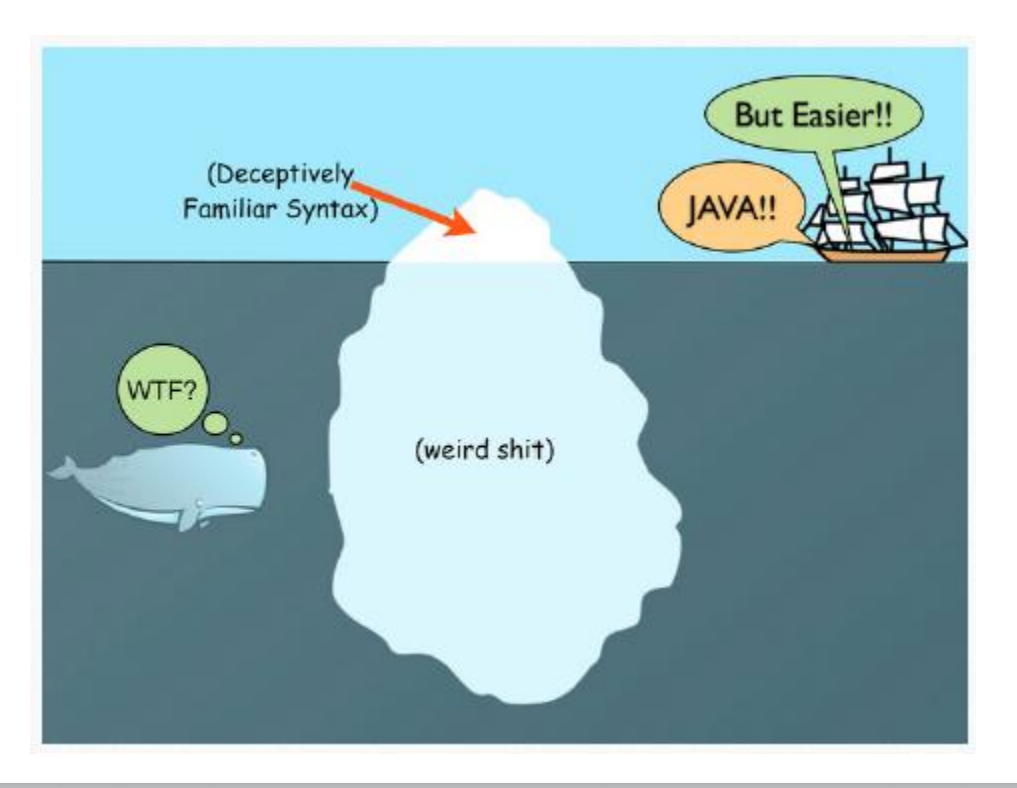

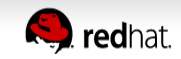

# Epilog: What and Why?

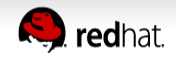

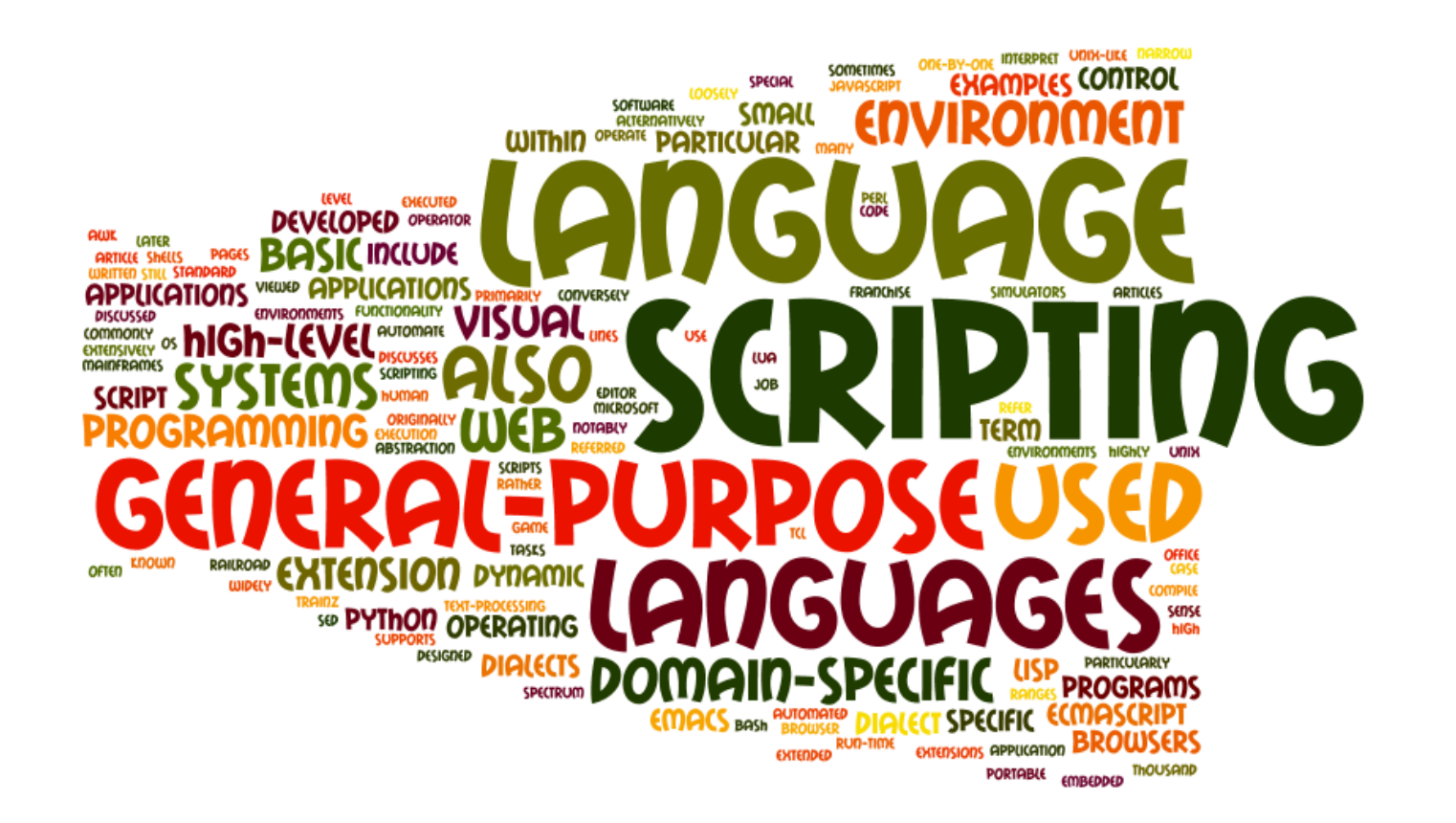

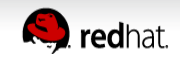

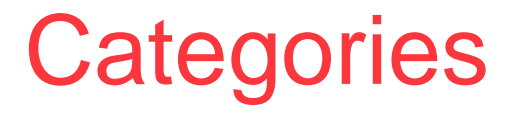

- Glue Languages
- Job Control
- Application Specific
- Embedded Languages

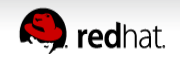

## Static vs. Dynamic Typing

- Most scripting languages are dynamically typed
	- explicit type declarations not required
	- type information is attached to values, not to variables
- Java is static-typed
	- require variable type (declaration time)
	- only data of declared type

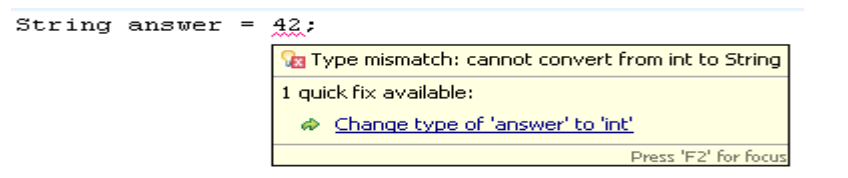

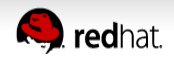

# Weak vs. Strong Typing

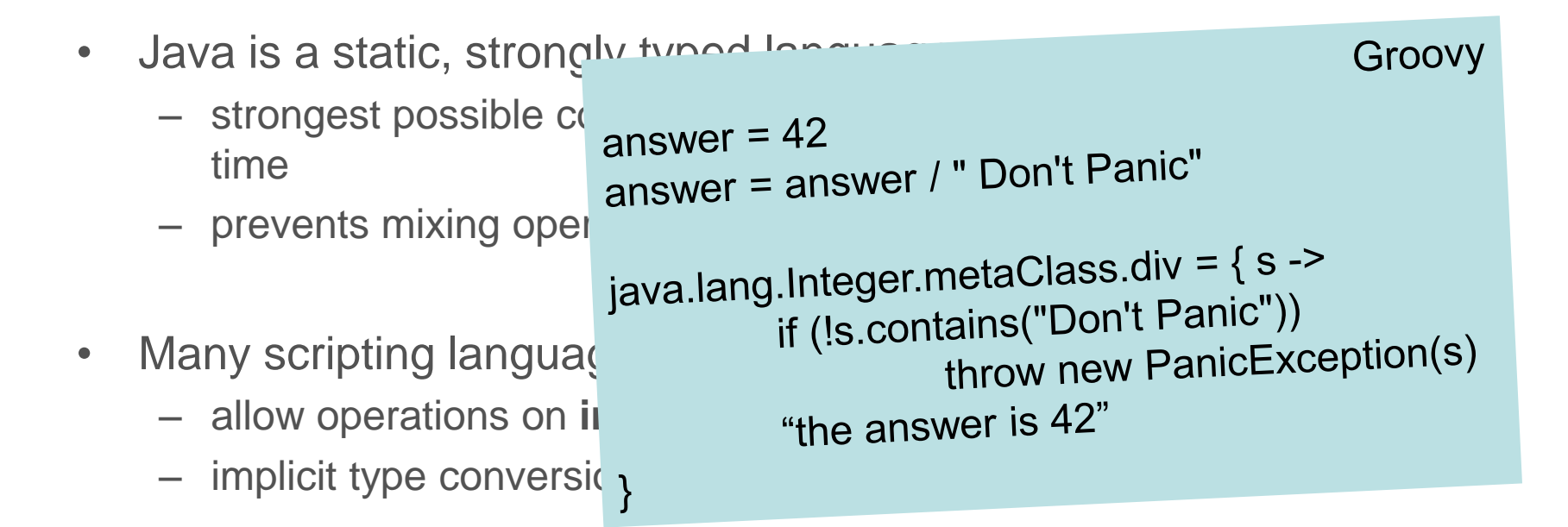

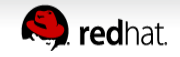

## Quality and Performance

- Scripting languages are more compact and readable
	- less lines of code
	- weak typing not requiring the overhead of type declaration
- Fewer lines of code and less complexity means lower amounts of bugs, thus reducing development and maintenance costs.
- The missing type information has some disadvantages.
	- static, strongly typed languages ensure the robustness
	- type errors will be detected at compile time

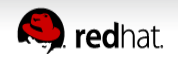

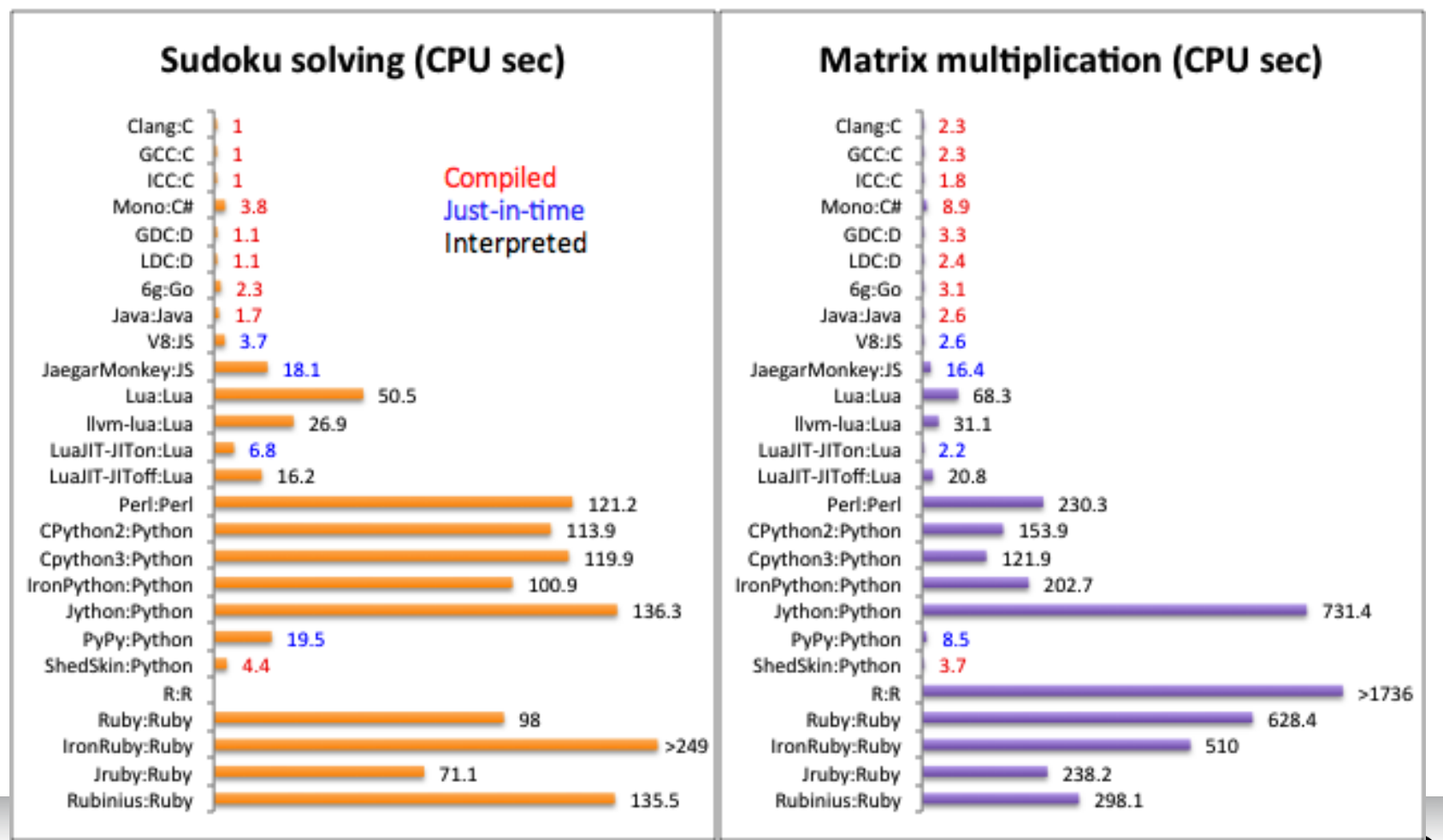

http://attractivechaos.github.io/plb/ http://attractivechaos.github.io/plb/

**Redhat.** 

#### On the rise

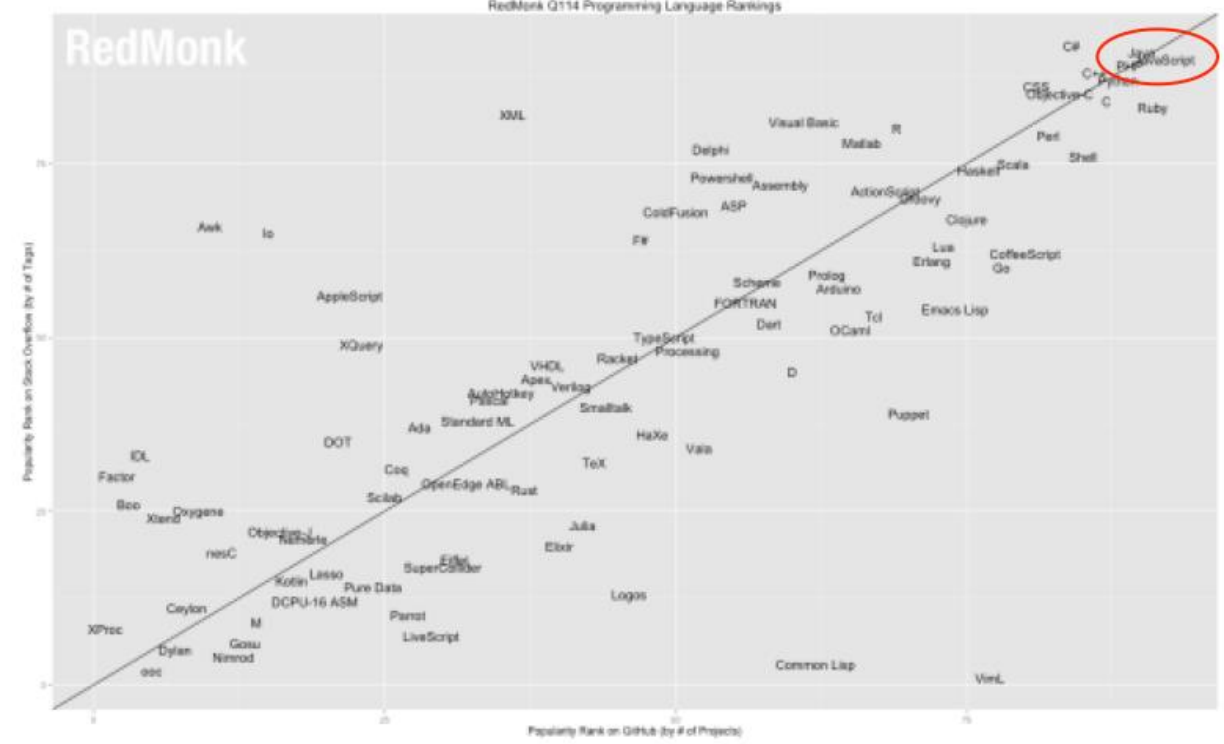

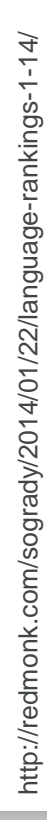

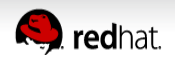

#### Personal Motivation

- It's cool
- Try something different
- It's fun!

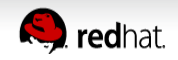

How to combine Java and JavaScript?

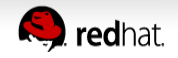

#### General ways

- compile
- Bean Scripting Framework (BSF)
- JSR 223 Scripting for the Java Platform

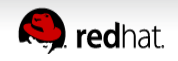

## Compile (e.g. groovyc)

println "Hello, \${args[0]}, the time is \${new Date()}"

Compiled from "helloToWorld.groovy" public class helloToWorld extends groovy.lang.Script{ public static java.lang.Long \_\_timeStamp; public static java.lang.Long \_\_timeStamp\_\_239\_neverHappen1283320660787; public helloToWorld();

…

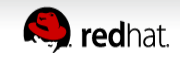

### Script Engine

```
GroovyShell gs = new GroovyShell();
String script = "return 42";
int answer = (Integer) gs.evaluate(script);
```

```
Binding binding = new Binding();
binding.setVariable("foo", new Integer(2));
GroovyShell shell = new GroovyShell(binding);
```

```
Object value = shell.evaluate(
         "println 'Hello World!'; x = 123; return foo * 10");
assert value.equals(new Integer(20));
assert binding.getVariable("x").equals(new Integer(123));
```
<http://groovy.codehaus.org/Embedding+Groovy>

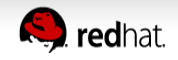

## Bean Scripting Framework (BSF)

- <http://commons.apache.org/proper/commons-bsf/>
- Bean Scripting Framework (BSF) is a set of Java classes which provides scripting language support within Java applications, and access to Java objects and methods from scripting languages.

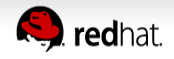

# Bean Scripting Framework (BSF) – Example

BSFManager manager = new BSFManager();

```
manager.declareBean("a", 6, Integer.class);
manager.declareBean("b", 7, Integer.class);
```

```
String script = "var answer = a * b;" +
                "bsf.registerBean(\"answer\", answer)";
```
manager.eval("javascript", "blah", 0, 0, script);

```
Double answer = (Double) manager.lookupBean("answer");
assertEquals(42, answer.intValue());
```
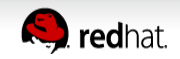

## JSR-223 – Scripting for the Java Platform

- The specification describe mechanisms allowing scripting language programs to access information developed in the Java Platform … <https://jcp.org/en/jsr/detail?id=223>
- $\cdot$  Java 1.6+
- Rhino JavaScript for Java version 1.6R2
- javax.script.\*
- jrunscript
	- <http://docs.oracle.com/javase/6/docs/technotes/tools/share/jrunscript.html>

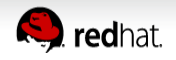

#### **ServiceLoader**

- Since: 1.6
- <http://docs.oracle.com/javase/6/docs/api/java/util/ServiceLoader.html>
	- META-INF/services/javax.script.ScriptEngineFactory
	- This file contains the single line:
	- <jar jarfile="\${clojure\_jsr223\_bundle}" basedir="\${build\_osgi}"> <service type="javax.script.ScriptEngineFactory" provider="de.torq.clojure.jsr223.ClojureScriptEngineFactory"/>
	- Clojure JSR 223 build.xml
		- <https://github.com/pmf/clojure-jsr223/blob/master/build.xml>

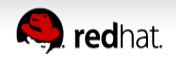

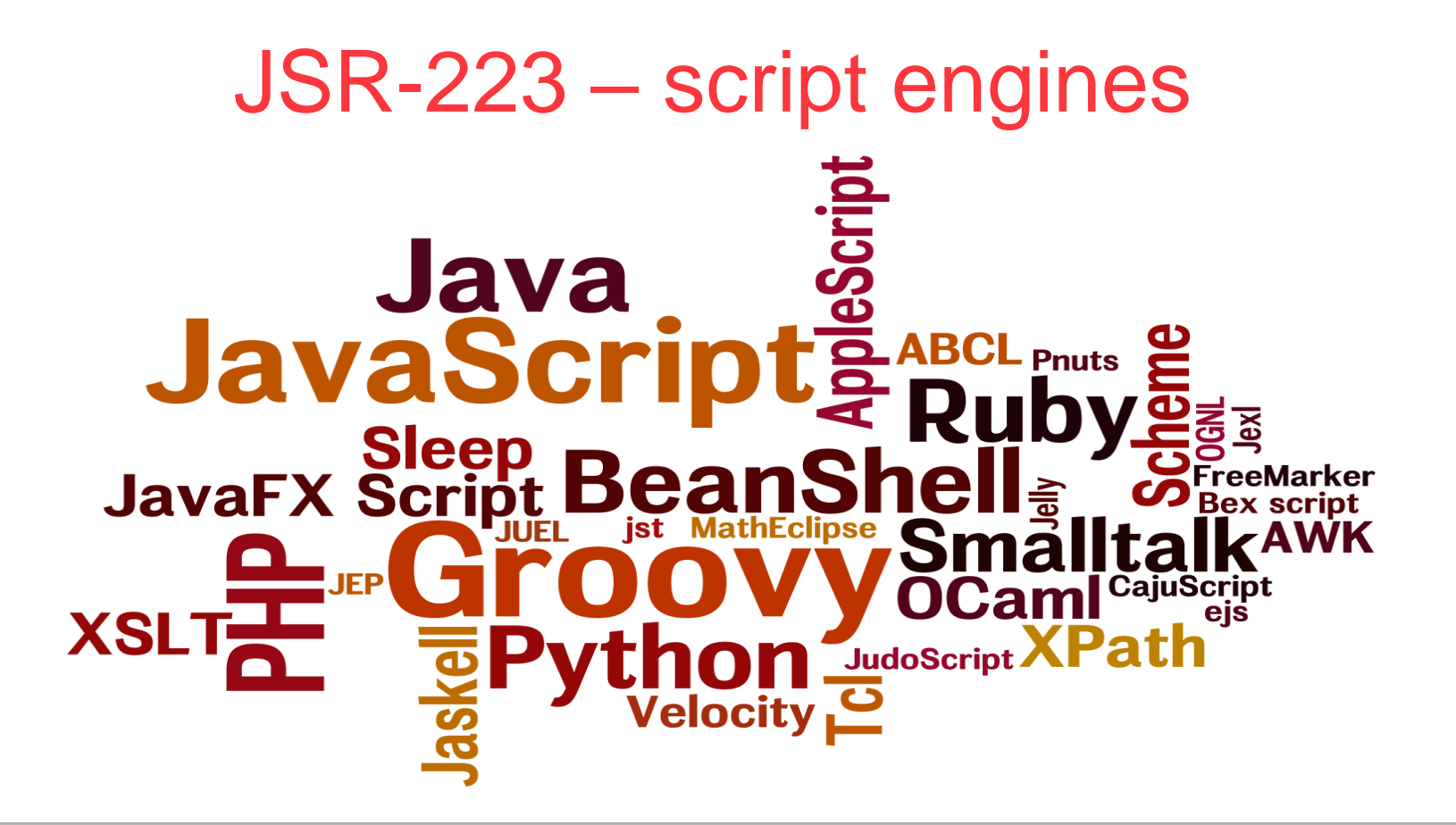

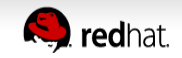

#### Nashorn

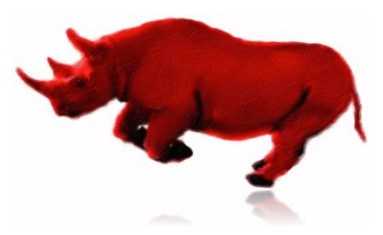

- ECMAScript 5.1 compliant
- $\bigstar$ Bundled with JDK 8
	- Replaces Rhino
	- Faster  $(2x 10x)$
	- More secure

```
var Button = javafx.scene.control.Button;
var button = new Button();button.text = "Say 'Hello World'";
button. onAction = function() {
    print("Hello World!");
```
 $\rightarrow$ Seamless Java  $\leftarrow$  > JavaScript interoperability

http://download.java.net/jdk8/docs/technotes/guides/scripting/nashorn/index.html

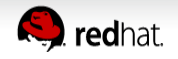

# Where does EE fit in?

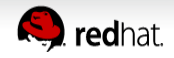

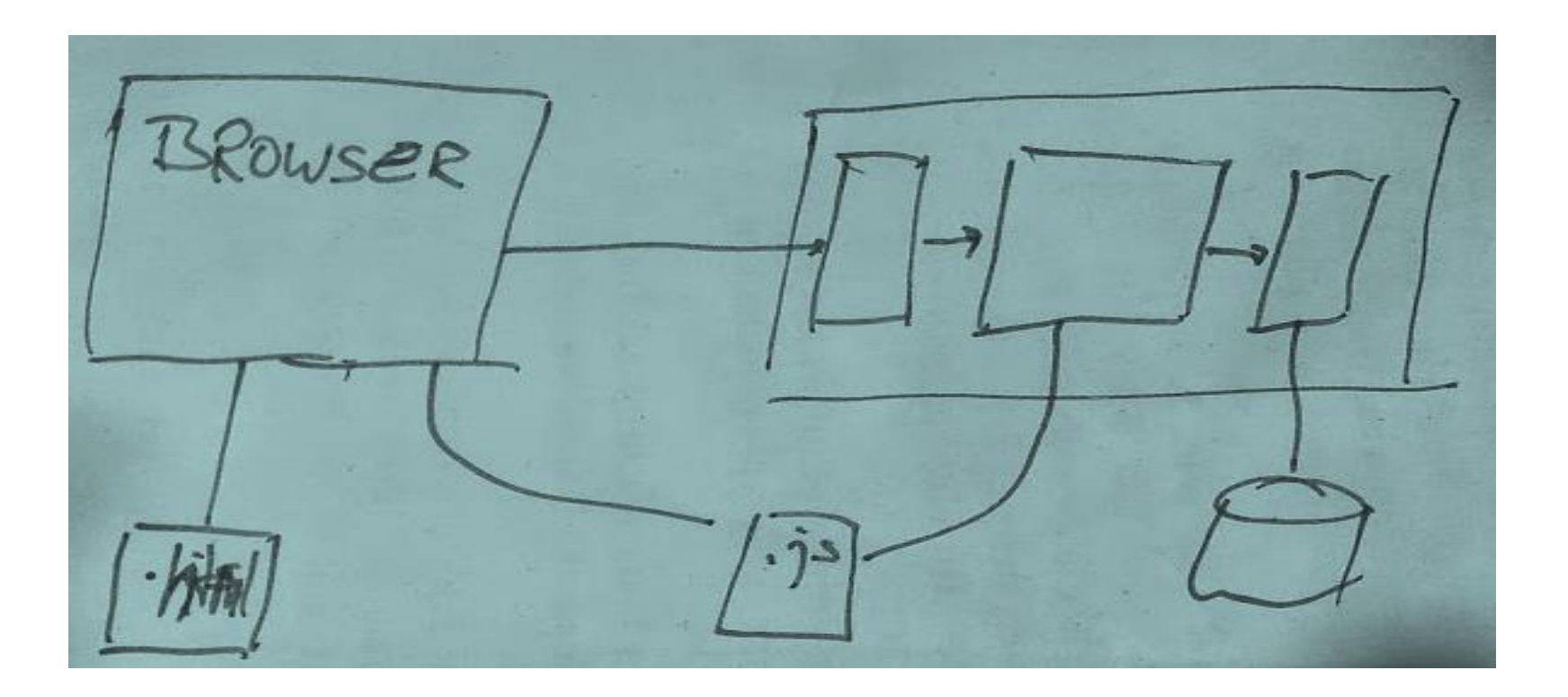

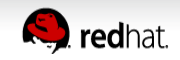

# Evolution of web architecture

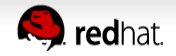

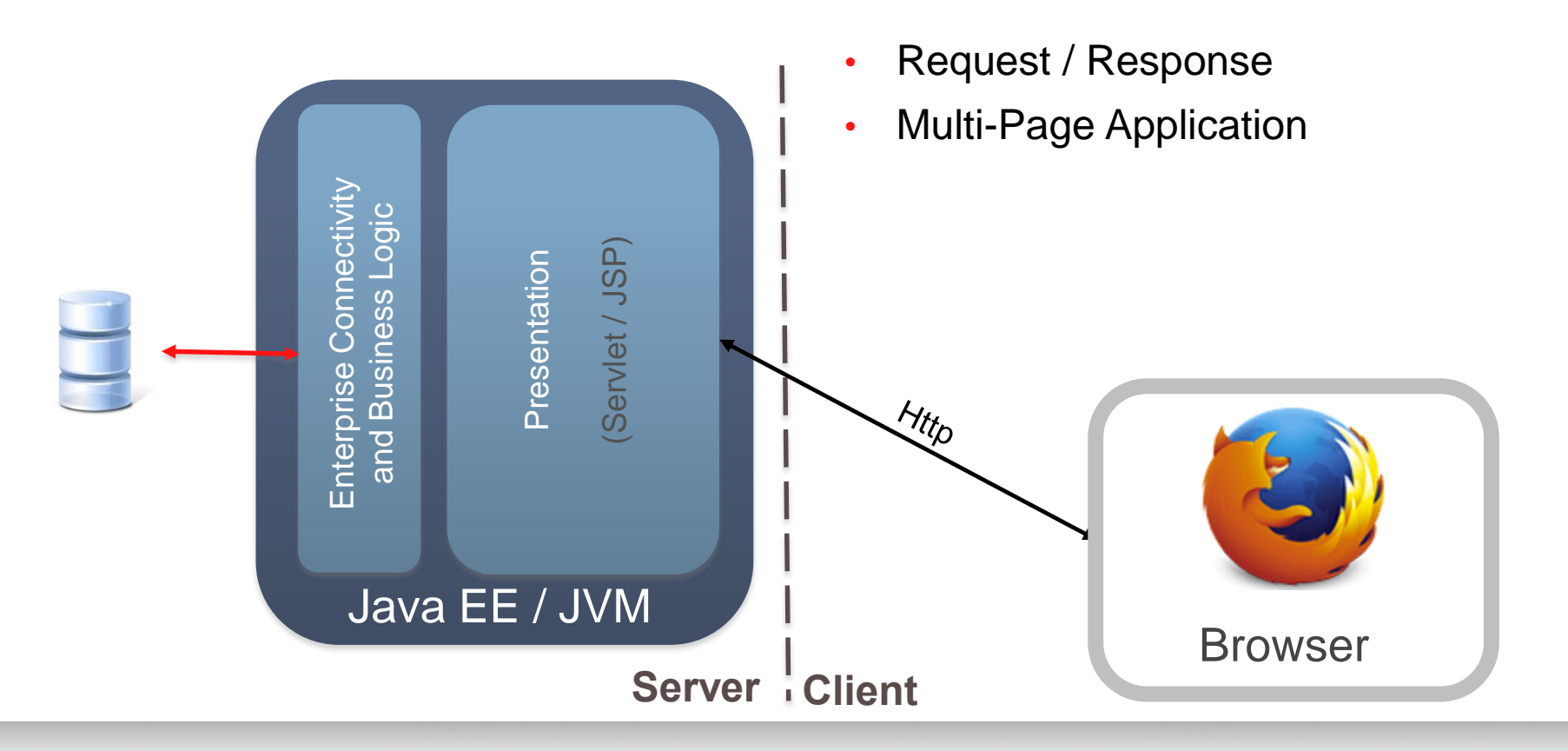

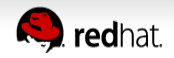

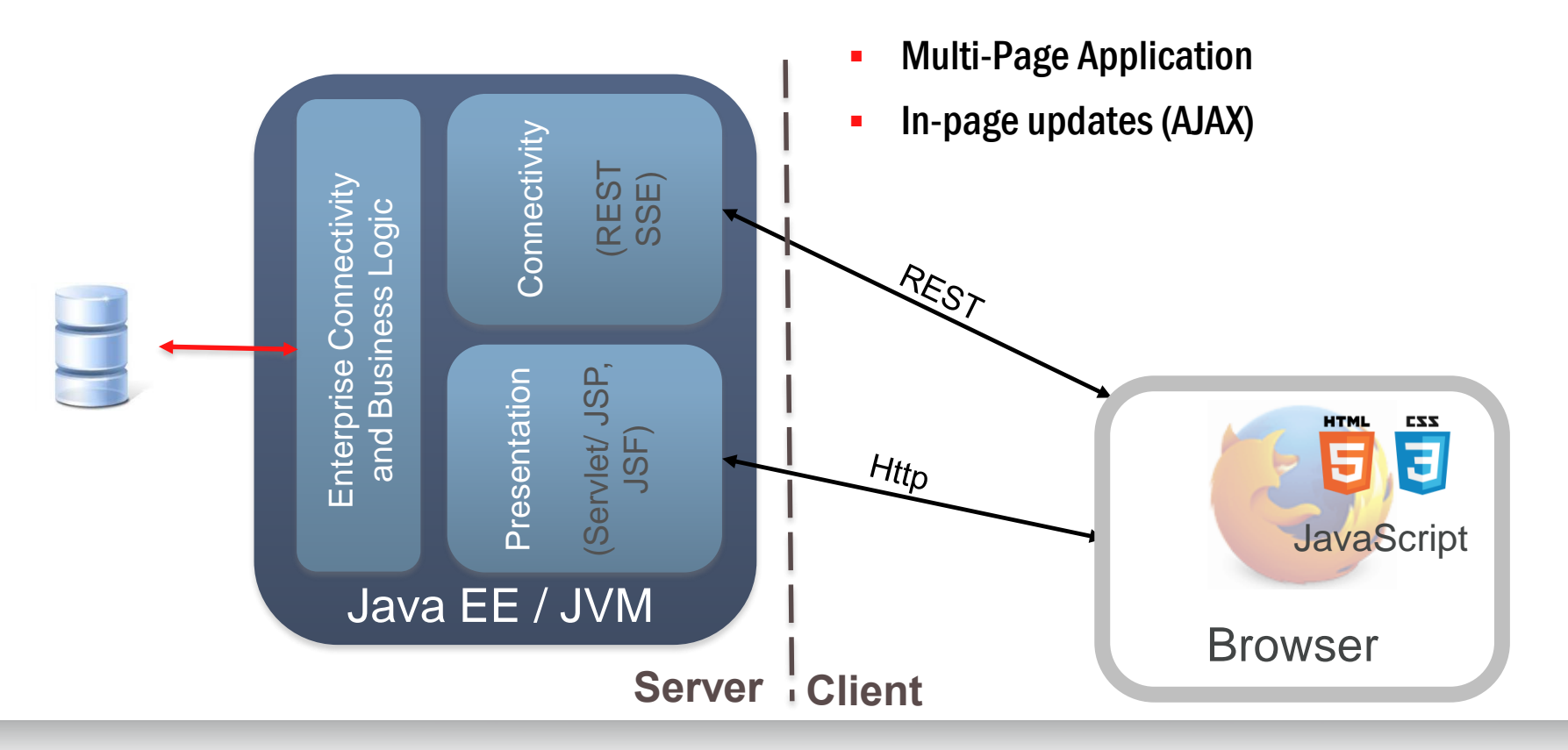

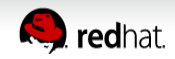

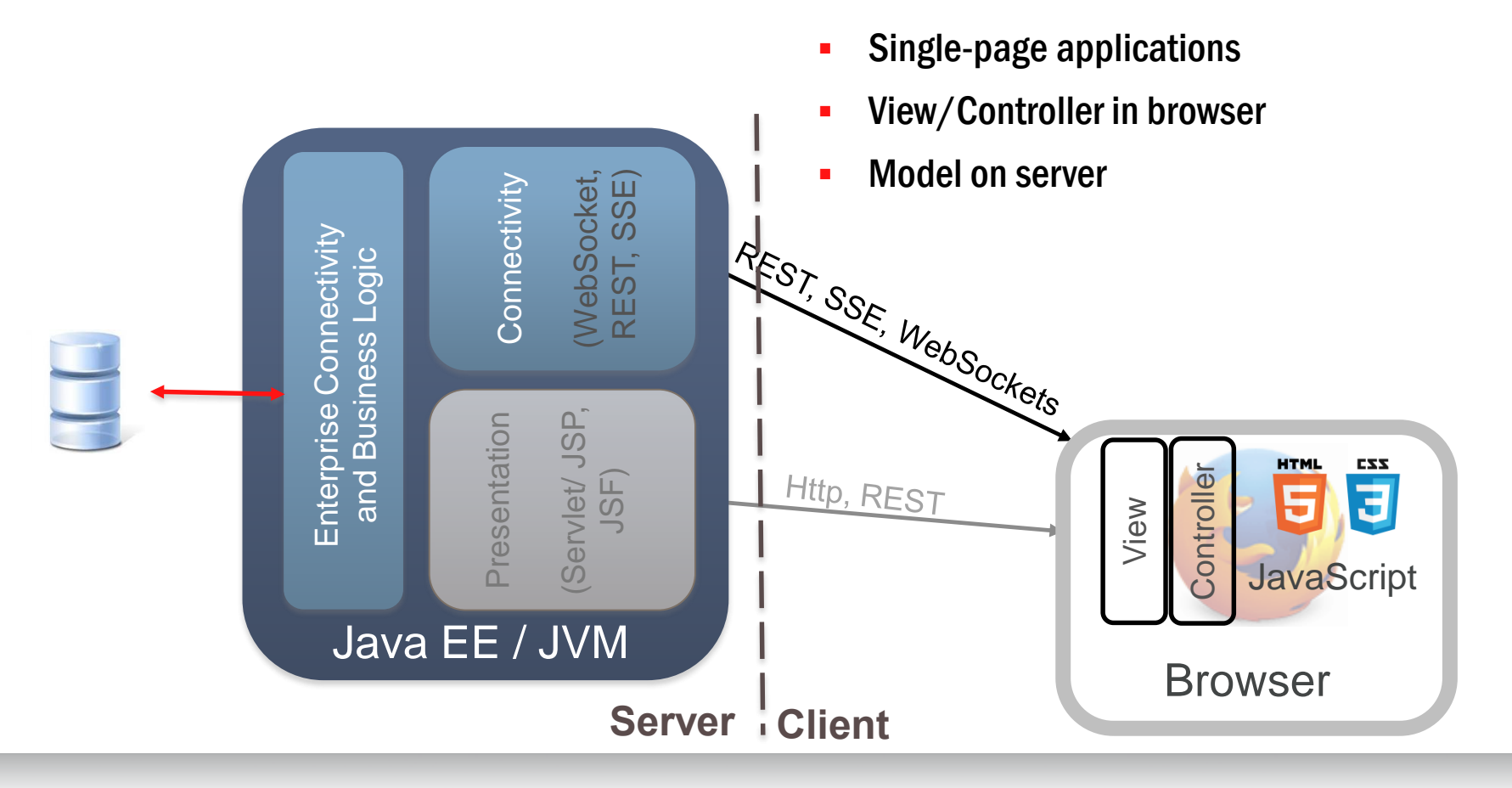

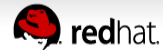

# Problems?

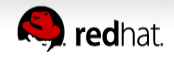

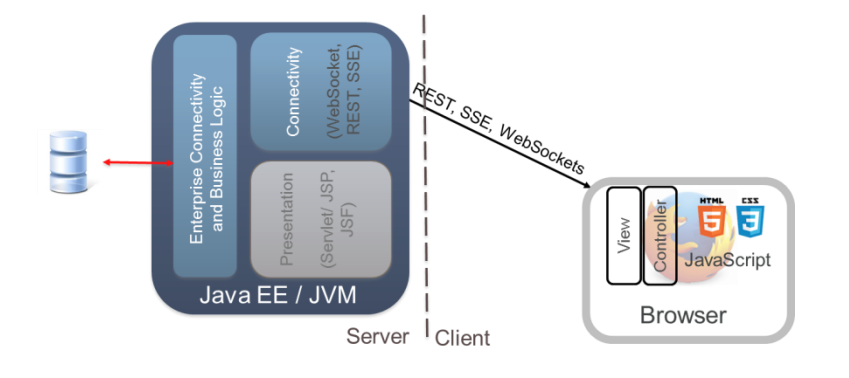

• No reuse

•

…

- Duplicate implementations
- Mixed skills in projects
- Different cultures
- Communication overhead
- Client Team waits for Server Team

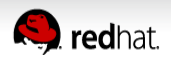

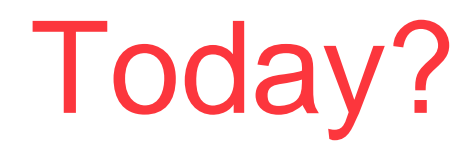

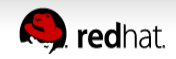

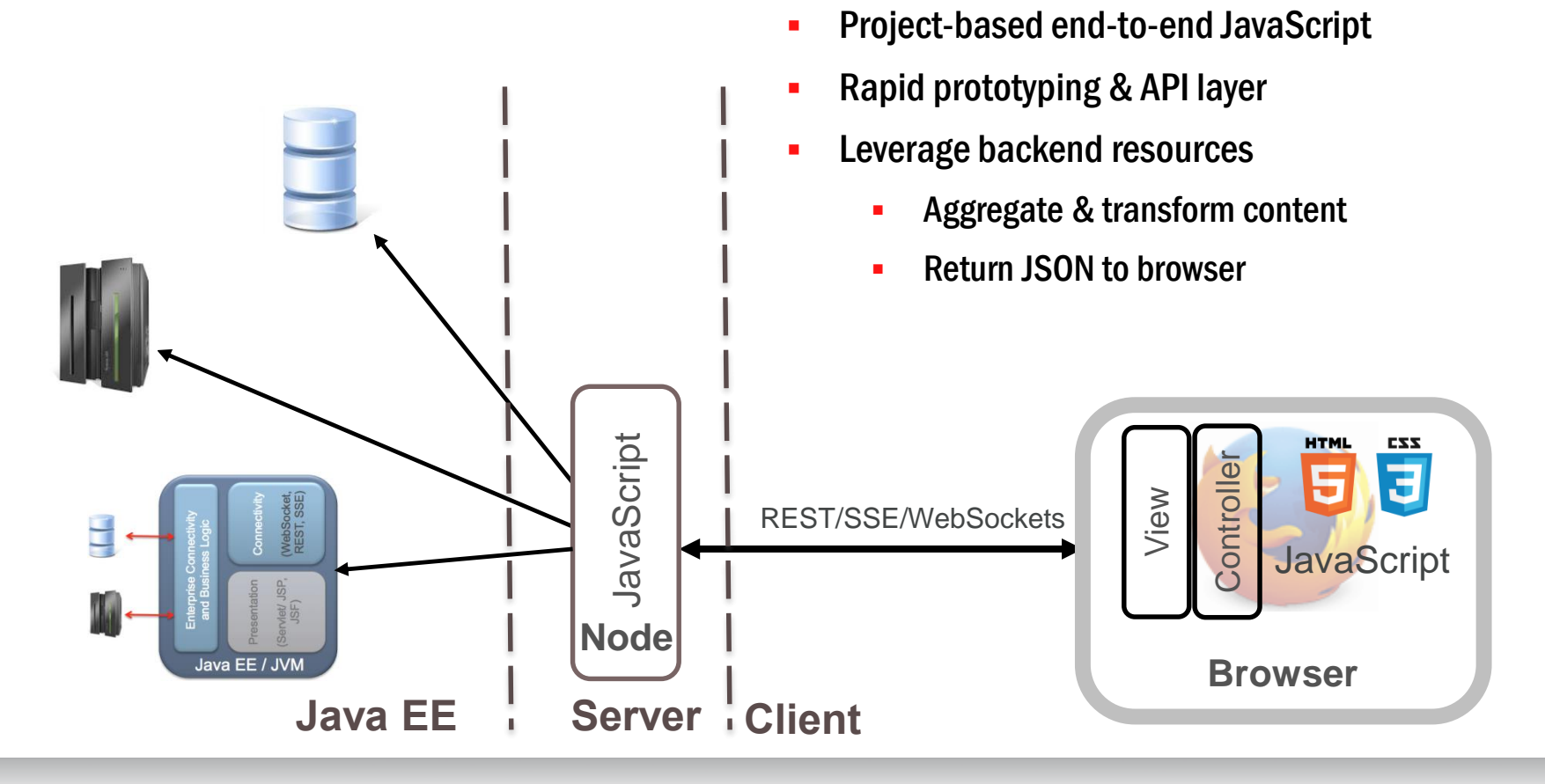

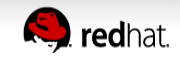

# Tomorrow?

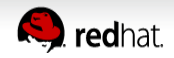

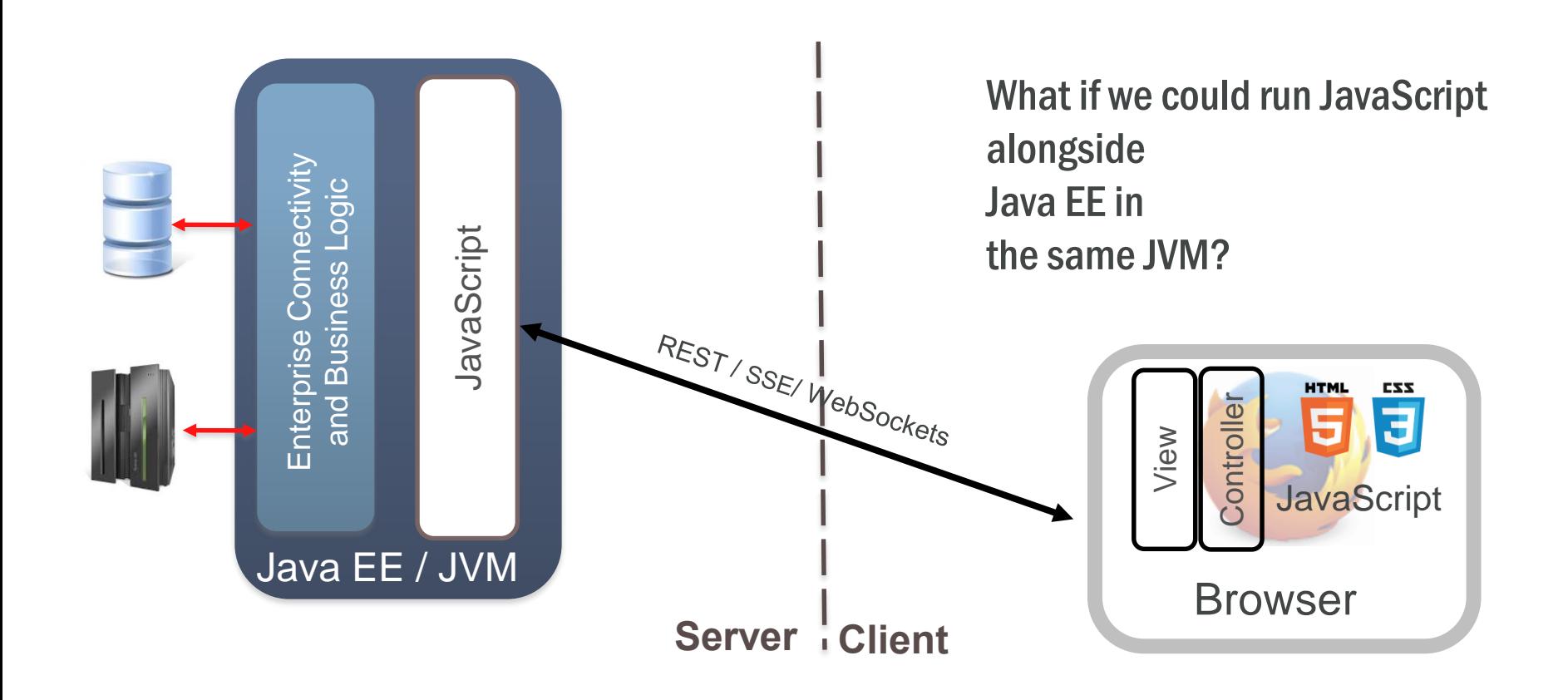

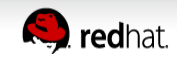

#### Avatar.js = Node + Java

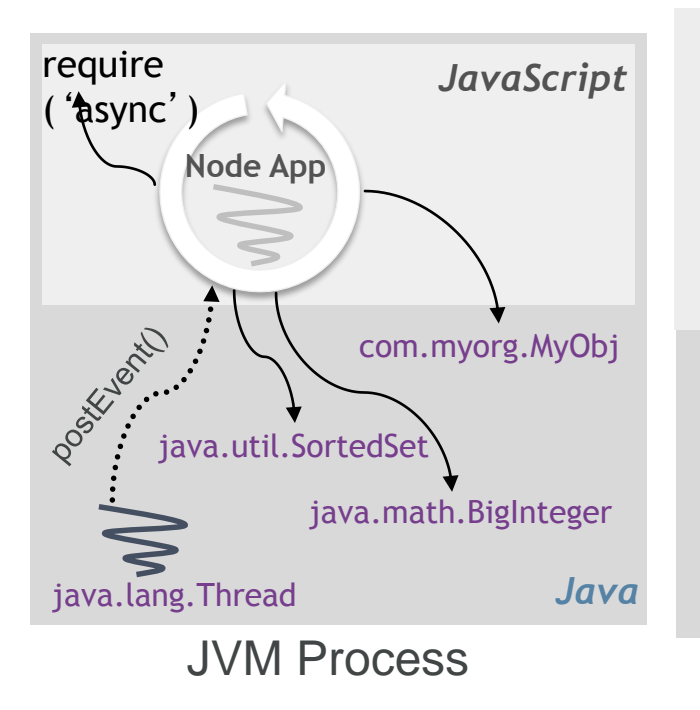

- Node Programming Model
	- Code in JavaScript
	- Single event loop / thread
	- Require (import) Node modules
- **Invoke Java code** 
	- Java types and libraries
	- new java.lang.Thread();
- *Java* new com.myorg.MyObj();

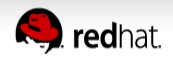

# Your Ideas?

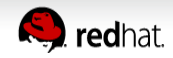